МУНИЦИПАЛЬНОЕ БЮДЖЕТНОЕ ОБРАЗОВАТЕЛЬНОЕ УЧРЕЖДЕНИЕ «СРЕДНЯЯ ШКОЛА № 30 ИМ. С.А. ЖЕЛЕЗНОВА» ГОРОДА СМОЛЕНСКА

# **ПАСПОРТ КАБИНЕТА ИНФОРМАТИКИ**

Документ подписан простой электронной подписью Дата, время подписания: 18.04.2023 16:29:54 Ф.И.О. должностного лица: Губернаторова Наталья Петровна Должность: Директор школы Уникальный программный ключ: 6323353a-ebb3-4d9a-99b6-9caea2f9fae8

- 1. В кабинете проводятся уроки информатики и занятия внеурочной деятельности.
- 2. Параллели, для которых оборудован кабинет 5, 6, 7, 8, 9 классы.
- 3. Площадь кабинета 50,9 м<sup>2</sup>
- 4. Имеется 30 посадочных мест
- 5. Ответственный за кабинет учитель информатики Боргардт В.В.

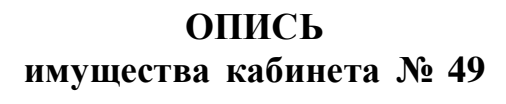

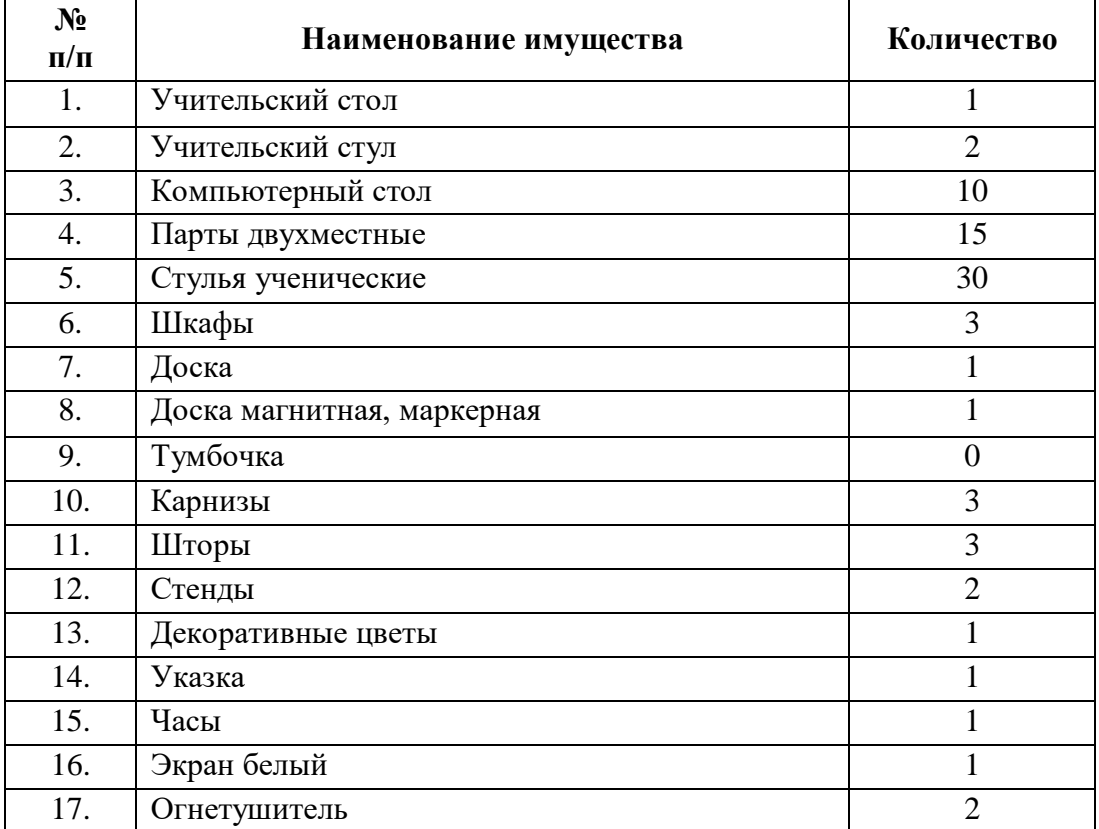

## **Укомплектованность техническими средствами**

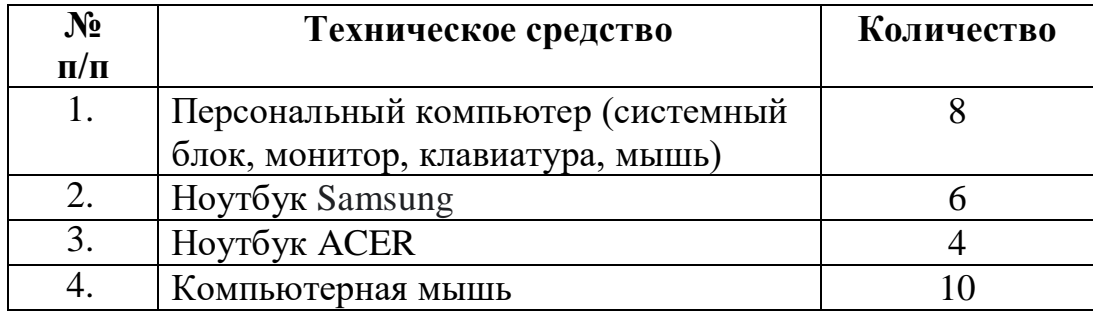

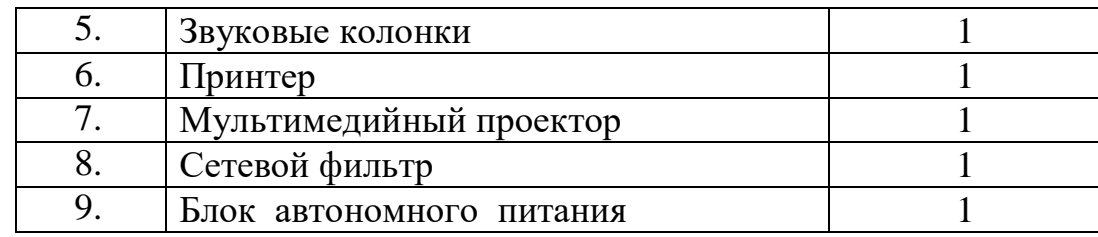

# **План работы кабинета информатики №49 на 2021/2022 учебный год**

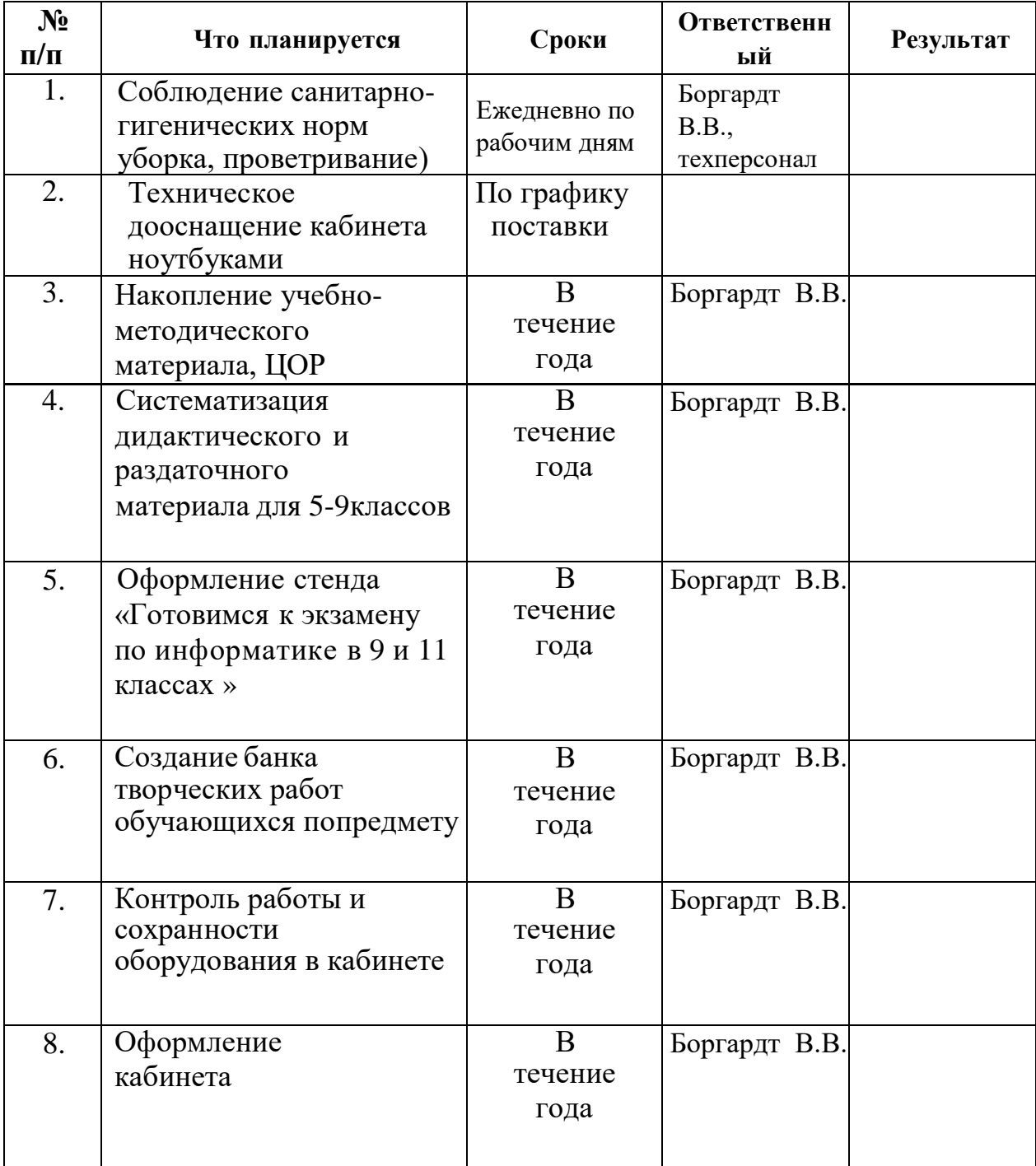

# **Перспективный план развития кабинета №49**

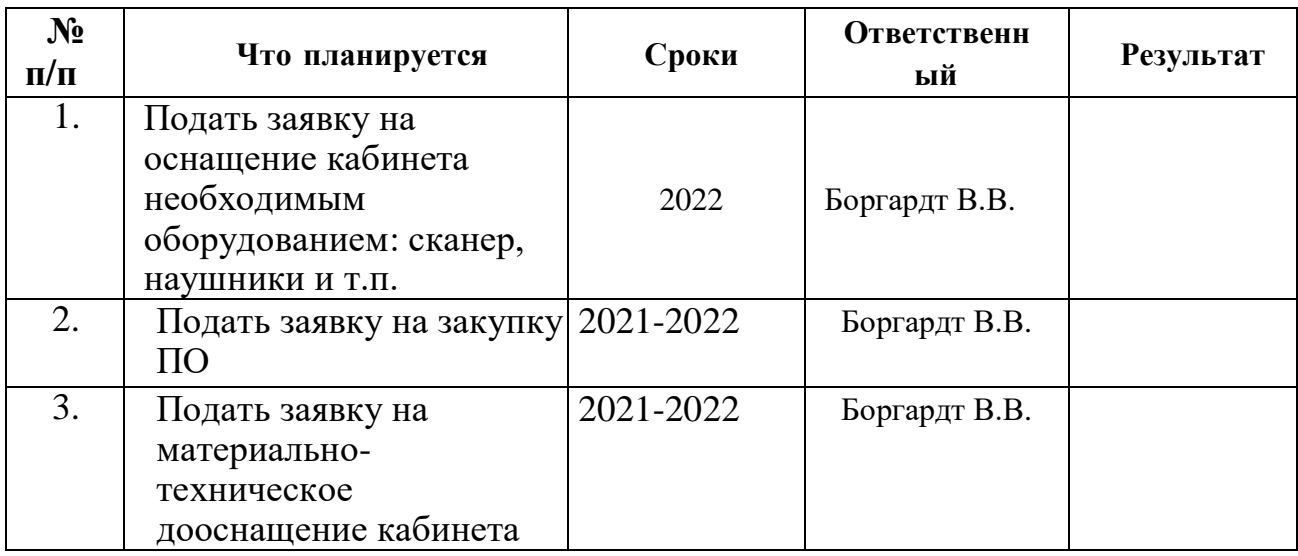

# **УЧЕБНО-МЕТОДИЧЕСКАЯ И СПРАВОЧНАЯ ЛИТЕРАТУРА**

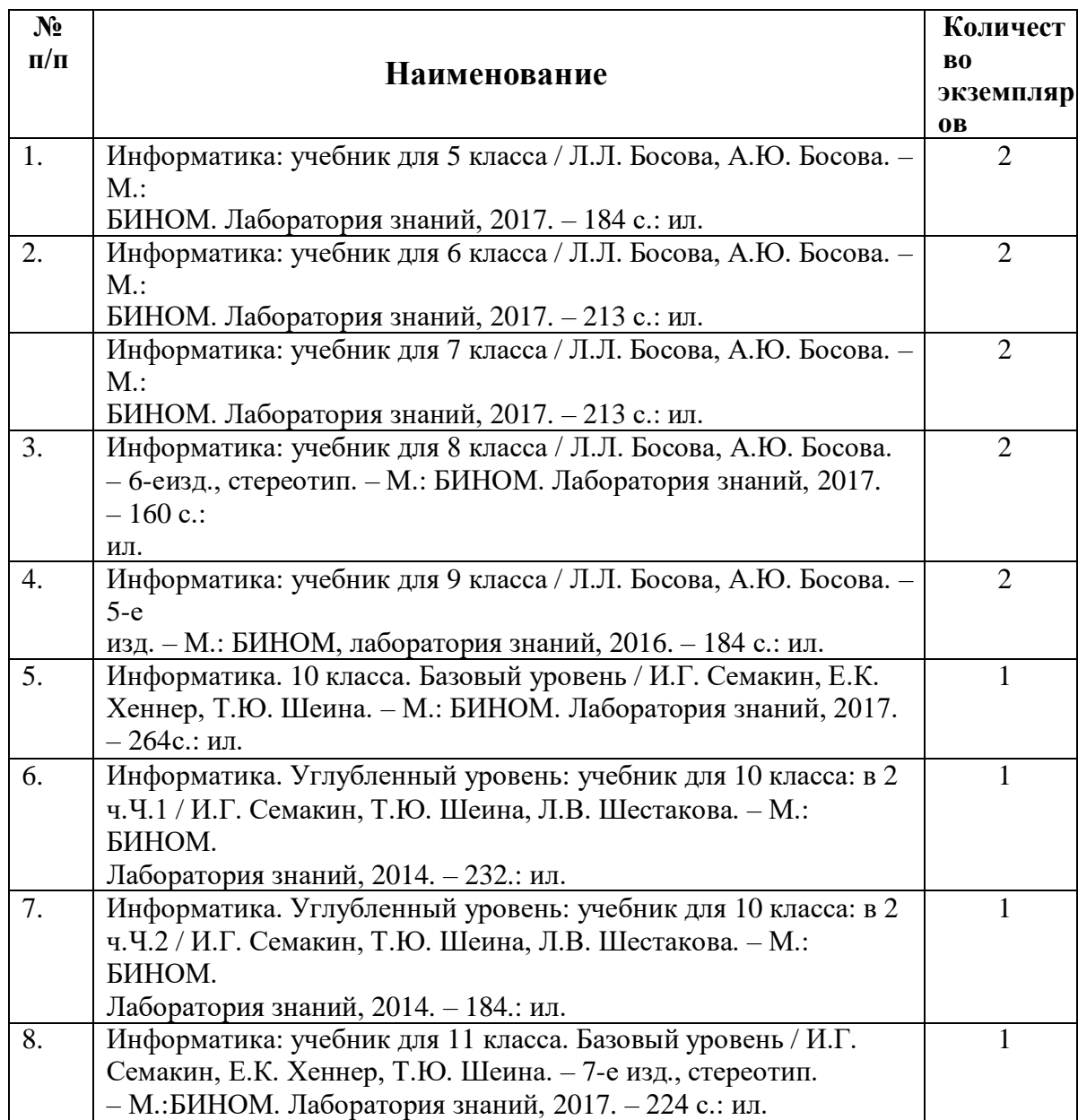

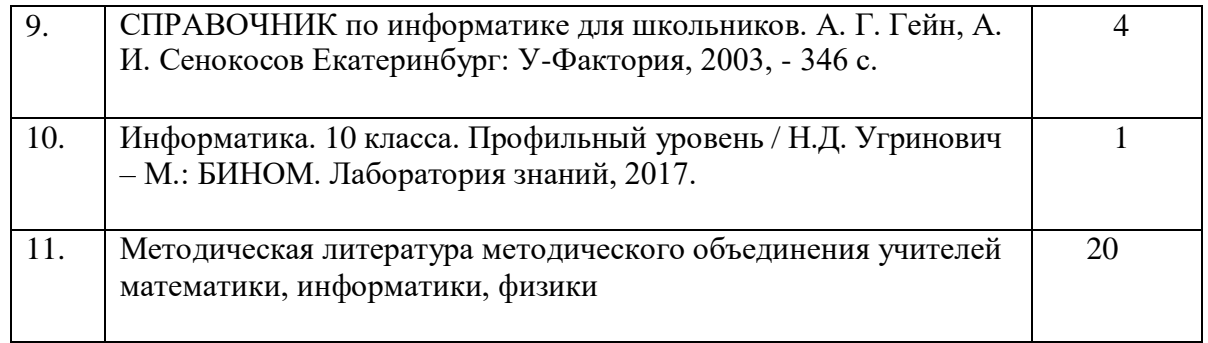

## **Наглядные пособия и оборудование кабинета Комплект плакатов «Информатика и ИКТ. 5-6 классы» /УМК Босова Л.Л./**

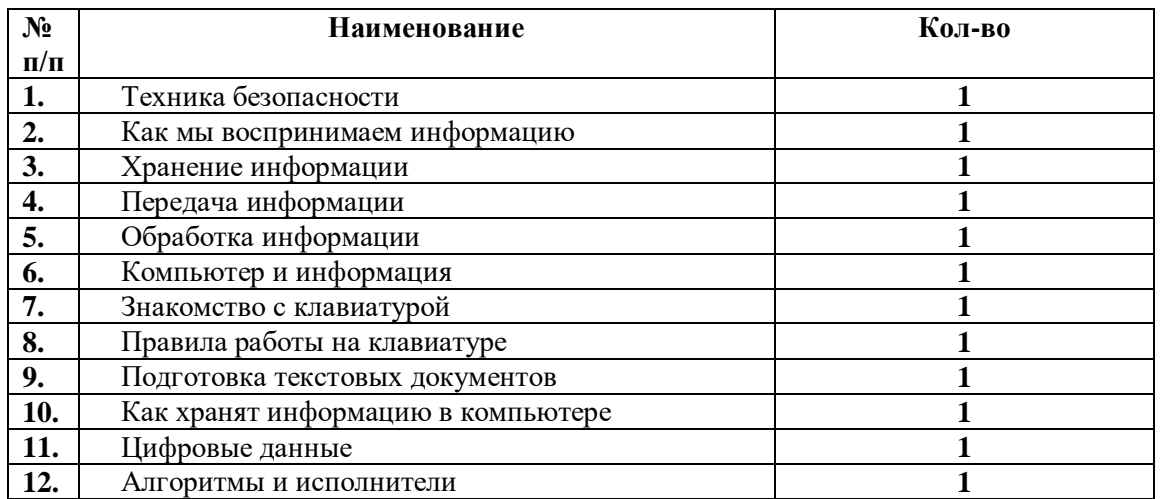

# **Комплект плакатов «Информатика и ИКТ. 7 классы» /УМК Босова Л.Л./**

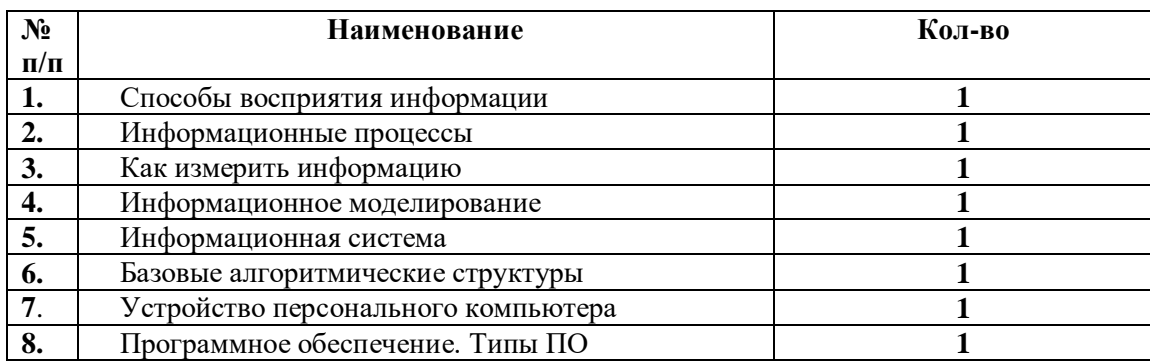

# **Комплект плакатов «Информатика и ИКТ. 8-9 классы»**

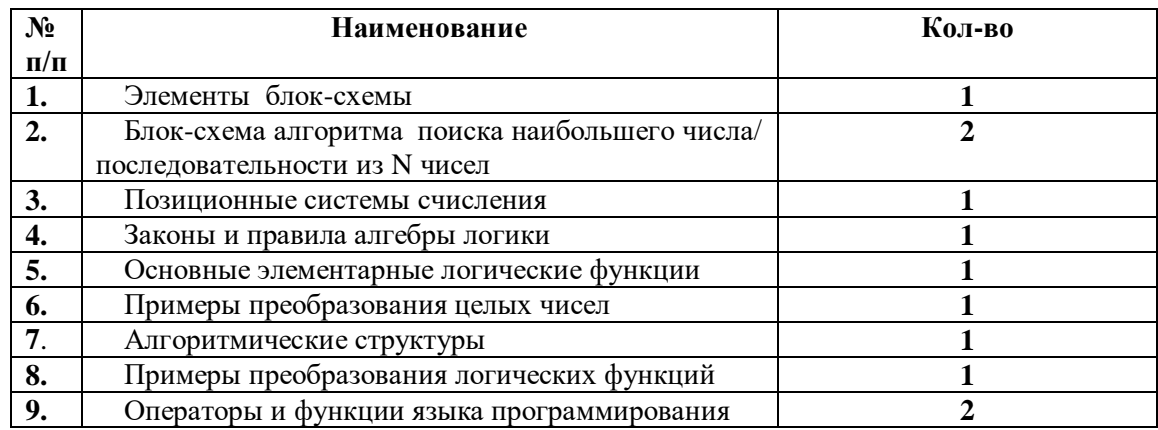

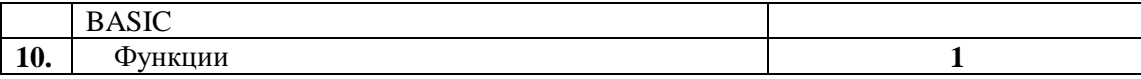

## **Стенды**

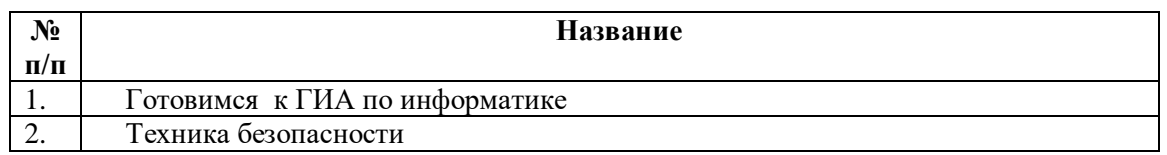

## **Материалы по подготовке к ГИА (ОГЭ, ЕГЭ)**

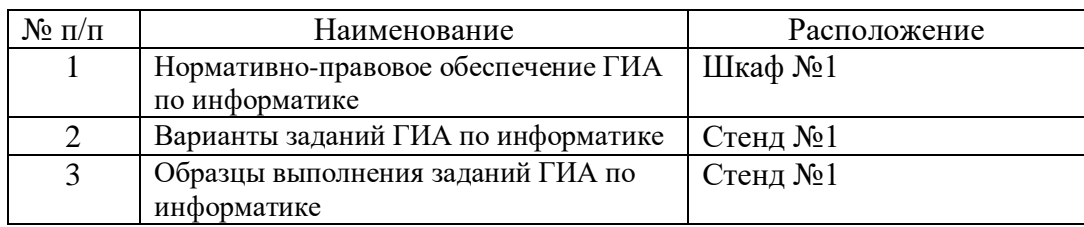

## **Используемые образовательные ресурсы:**

- Российское образование. Федеральный портал<http://www.edu.ru/>
- Минпросвещения России<https://edu.gov.ru/>
- ГАУ ДПО СОИРО<http://www.dpo-smolensk.ru/>
- БИНОМ. Лаборатория знаний<https://lbz.ru/>
- СДАМ ГИА: РЕШУ ОГЭ<https://inf-oge.sdamgia.ru/>
- СДАМ ГИА: РЕШУ ЕГЭ<https://inf-ege.sdamgia.ru/>
- В помощь учителю. Федерация интернет-образования<http://som.fio.ru/>
- Интернет-ресурсы по обучающим программам Дистанционное обучение проект «Открытый колледж»<http://www.college.ru/>
- Портал информационной поддержки ЕГЭ [http://ege.edu.ru](http://ege.edu.ru/)
- Электронная библиотека статей по образованию <http://www.libnet.ru/education/lib/>
- Сайт Учительской газеты<http://www.ug.ru/>

## **Правила техники безопасности при работе в кабинете (общие правила)**

### *1. Общие требования безопасности*

1.1. Соблюдение данной инструкции обязательно для всех учащихся, занимающихся в кабинете.

1.2. Спокойно, не торопясь, соблюдая дисциплину и порядок, входить и выходить изкабинета.

- 1.3. Не загромождать проходы сумками и портфелями.
- 1.4. Не включать электроосвещение и средства ТСО.
- 1.5. Не открывать форточки и фрамуги.
- 1.6. Не передвигать учебные столы и стулья.
- 1.7. Не трогать руками электрические розетки.
- 1.8. Травмоопасность в кабинете:
- при включении электроосвещения
- при включении приборов ТСО
- при переноске оборудования и т.п.

1.9. Не приносить на занятия посторонние, ненужные предметы, чтобы не отвлекаться и не травмировать своих товарищей.

1.10. Не садиться на трубы и радиаторы водяного отопления.

#### *2. Требования безопасности перед началом занятий*

- 2.1 Отключить мобильные телефоны
- 2.2. Входить в кабинет спокойно, не торопясь.
- 2.3. Подготовить своё рабочее место, учебные принадлежности.
- 2.4. Не менять рабочее место без разрешения учителя.

#### *3. Требования безопасности во время занятий*

- 3.1. Внимательно слушать объяснения и указания учителя.
- 3.2. Соблюдать порядок и дисциплину во время урока.
- 3.3. Не включать самостоятельно приборы ТСО.
- 3.4. Не переносить оборудование и ТСО .
- 3.5. Всю учебную работу выполнять после указания учителя.
- 3.6. Поддерживать чистоту и порядок на рабочем месте.

3.7. При работе с острыми, режущими инструментами на уроках трудового обучениясоблюдать инструкции учителя по технике безопасности.

- 3.8. Во время учебных экскурсий соблюдать дисциплину и порядок.
- 3.9. Не отходить от группы без разрешения учителя.

3.10. Соблюдать инструкцию по правилам безопасности при лабораторно практическихработах.

#### *4. Требования безопасности в аварийных ситуациях*

4.1. При возникновении аварийных ситуаций (пожар и т.д.), покинуть кабинет по указанию учителя в организованном порядке, без паники.

- 4.2. В случае травматизма обратитесь к учителю за помощью.
- 4.3. При плохом самочувствии или внезапном заболевании сообщите учителю.

#### *5. Требования безопасности по окончании занятий*

- 5.1. Приведите своё рабочее место в порядок.
- 5.2. Не покидайте рабочее место без разрешения учителя.
- 5.3. О всех недостатках, обнаруженных во время занятий, сообщите учителю.
- 5.4. Выходите из кабинета спокойно, не толкаясь, соблюдая дисциплину.

#### **ИНСТРУКЦИЯ ПО ТЕХНИКЕ БЕЗОПАСНОСТИ И ПРАВИЛАМ ПОВЕДЕНИЯ В КОМПЬЮТЕРНОМ КАБИНЕТЕ**

#### **Общее положения:**

- К работе в компьютерном классе допускаются лица, ознакомленные с данной инструкцией по технике безопасности и правилам поведения.
- Работа учащихся в компьютерном классе разрешается только в присутствии учителя (инженера, лаборанта).
- Во время перемен между уроками проводится обязательное проветривание компьютерного кабинета с обязательным выходом учащихся из класса.
- Помните, что каждый учащийся в ответе за состояние своего рабочего места и сохранность размещенного на нем оборудования.

#### **Перед началом работы необходимо:**

- Убедиться в отсутствии видимых повреждений на рабочем месте;
- Разместить на столе тетради, учебные пособия так, что бы они не мешали работе на компьютере;
- Принять правильною рабочую позу;
- Посмотреть на индикатор монитора и системного блока и определить, включён или выключен компьютер. Переместите мышь, если компьютер находится в энергосберегающем состоянии или включить монитор, если он был выключен.

#### **При работе в компьютерном классе категорически запрещается:**

- Находиться в классе в верхней одежде;
- Класть одежду и сумки на столы;
- Находиться в классе с напитками и едой;
- Присоединять или отсоединять кабели, трогать разъемы, провода и розетки;
- Передвигать компьютеры и мониторы;
- Открывать системный блок;
- Включать и выключать компьютеры самостоятельно.
- Пытаться самостоятельно устранять неисправности в работе аппаратуры;
- Перекрывать вентиляционные отверстия на системном блоке и мониторе;
- Ударять по клавиатуре, нажимать бесцельно на клавиши;
- Класть книги, тетради и другие вещи на клавиатуру, монитор и системный блок;
- Удалять и перемещать чужие файлы;
- Приносить и запускать компьютерные игры.

#### **Находясь в компьютерном классе, учащиеся обязаны:**

- Соблюдать тишину и порядок;
- Выполнять требования учителя и лаборанта;
- После окончания работы завершить все активные программы и корректно выключить компьютер;
- Оставить рабочее место чистым.

#### **Работая за компьютером, необходимо соблюдать правила:**

- Расстояние от экрана до глаз  $70 80$  см (расстояние вытянутой руки);
- Вертикально прямая спина;
- Плечи опущены и расслаблены;
- Ноги на полу и не скрещены;
- Локти, запястья и кисти рук на одном уровне;
- Локтевые, тазобедренные, коленные, голеностопные суставы под прямым углом.

#### **Требования безопасности в аварийных ситуациях:**

- При появлении программных ошибок или сбоях оборудования обучающийся должен немедленно обратиться к учителю (лаборанту).
- При появлении запаха гари, необычного звука немедленно прекратить работу, и сообщить учителю (лаборанту).

#### **Требования безопасности в аварийных ситуациях для сотрудников школы**

1. При обнаружении действия электрического тока от любых предметов, производите отключение осветительной и силовой электросети на электрозащите. Сообщите об этом заместителю директора по административно-хозяйственной работе. В случае невозможности отключения электрической сети выведите учащихся из класса.

2. При ощущении запахов дыма, горящей изоляции, повышении температуры в помещении необходимо:

- прекратить занятия;
- немедленно сообщить об этом в пожарную охрану по телефону "01" и директору школы или его заместителям;
- принять меры по эвакуации детей вне школьного здания и оставаться с нимидо особого распоряжения.

3. При внезапном, случайном разбитии оконного стекла необходимо прекратить занятия в зоне рассыпания осколков стекла, производите уборку при помощи совка и веника и пропылесосьтеэто место.

4. При получении травмы, внезапном заболевании учащихся оказать первую доврачебную помощь. Действия по оказанию этой помощи осуществляют специально обученные лица или любой работник педагогического коллектива школы в соответствии с инструкцией по оказанию этой помощи.

#### **Требования безопасности для сотрудников по окончании занятий**

- 1.1. Выключить электрические приборы.
- 1.2. Проветрить и провести влажную уборку кабинета.
- 1.3. Закрыть окна, фрамуги и выключить свет.
- 1.4. Закрыть кабинет, ключ сдать на стенд